# **Review: Processes**

#### • **A process is an instance of a running program**

- **-** A thread is an execution context
- **-** Process can have one or more threads
- **-** Threads share address space (code, data, heap), open files
- **-** Threads have their own stack and register state

#### • **POSIX Thread APIs:**

- **-** pthread\_create() Creates a new thread
- **-** pthread\_exit() Destroys current thread
- **-** pthread\_join() Waits for thread to exit

### **Producer**

```
mutex_t mutex = MUTEX_INITIALIZER;
void producer (void *ignored) {
   for (:) {
       item *nextProduced = produce_item ();
       mutex_lock (&mutex);
       while (count == BUFFER SIZE) {
         mutex_unlock (&mutex); /* <--- Why? */
         thread_yield ();
         mutex_lock (&mutex);
       }
       buffer [in] = nextProduced;
       in = (in + 1) % BUFFER_SIZE;
       count++;
       mutex_unlock (&mutex);
   }
```
}

### **Consumer**

```
void consumer (void *ignored) {
   for (:) {
       mutex_lock (&mutex);
       while (count == 0) {
         mutex unlock ( kmutex) :
         thread_yield ();
         mutex_lock (&mutex);
       }
       item *nextConsumed = buffer[out];
       out = (out + 1) % BUFFER_SIZE;
       count--;
       mutex_unlock (&mutex);
       consume_item (nextConsumed);
   }
}
```
# **Condition variables**

#### • **Busy-waiting in application is a bad idea**

- **-** Consumes CPU even when a thread can't make progress
- **-** Unnecessarily slows other threads/processes or wastes power
- **Better to inform scheduler of which threads can run**

# **Condition variables**

- **Busy-waiting in application is a bad idea**
	- **-** Consumes CPU even when a thread can't make progress
	- **-** Unnecessarily slows other threads/processes or wastes power
- **Better to inform scheduler of which threads can run**
- **Typically done with condition variables**
- struct cond\_t; **(**[pthread\\_cond\\_t](http://pubs.opengroup.org/onlinepubs/9699919799/functions/pthread_cond_destroy.html) **or** cv **in OS/161)**
- void cond\_init (cond\_t \*, ...);
- void cond\_wait (cond\_t \*c, mutex\_t \*m);
	- **-** Atomically unlock m and sleep until c signaled
	- **-** Then re-acquire m and resume executing
- void cond\_signal (cond\_t \*c); void cond\_broadcast (cond\_t \*c);
	- **-** Wake one/all threads waiting on c

# **Improved producer**

```
mutex_t mutex = MUTEX_INITIALIZER;
cond_t nonempty = COND_INITIALIZER;
cond_t nonfull = COND INITIALIZER;
void producer (void *ignored) {
   for (:) {
       item *nextProduced = produce_item ();
       mutex_lock (&mutex);
       while \text{(count == BUFFER SIZE)}cond wait (&nonfull, &mutex);
       buffer [in] = nextProduced;
       in = (in + 1) % BUFFER SIZE;
       count++;
       cond_signal (&nonempty);
       mutex_unlock (&mutex);
   }
```
}

## **Improved consumer**

```
void consumer (void *ignored) {
   for (;;) {
       mutex_lock (&mutex);
       while \text{(count == 0)}cond_wait (&nonempty, &mutex);
       item *nextConsumed = buffer[out];
       out = (out + 1) % BUFFER SIZE;
       count--;
       cond_signal (&nonfull);
       mutex_unlock (&mutex);
       consume_item (nextConsumed);
   }
}
```
6 / 15

# **Re-check conditions**

#### • **Always re-check condition on wake-up** while (count == 0) /\* not if  $*/$ cond\_wait (&nonempty, &mutex);

#### • **Otherwise, breaks with spurious wakeup or two consumers**

- Start where Consumer 1 has mutex but buffer empty, then:

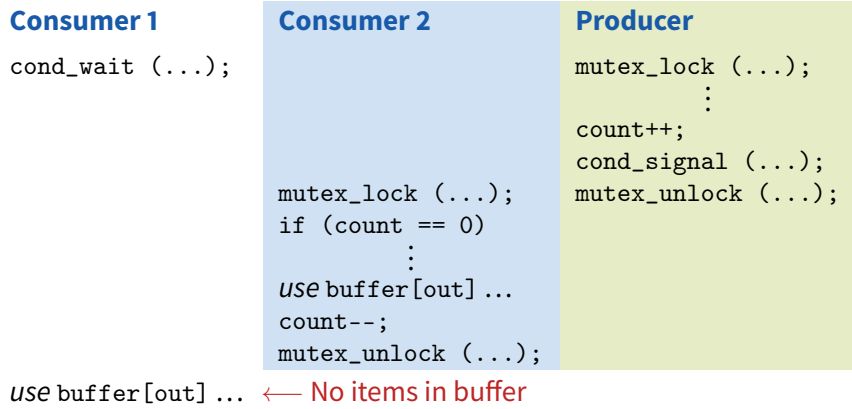

# **Condition variables (continued)**

- **Why must** cond\_wait **both release mutex & sleep?**
- **Why not separate mutexes and condition variables?**

```
while (count == BUFFER_SIZE) {
 mutex_unlock (&mutex);
 cond_wait (&nonfull);
 mutex_lock (&mutex);
}
```
# **Condition variables (continued)**

- **Why must** cond\_wait **both release mutex & sleep?**
- **Why not separate mutexes and condition variables?**

```
while (count == BUFFER_SIZE) {
 mutex_unlock (&mutex);
 cond_wait (&nonfull);
 mutex_lock (&mutex);
}
```
• **Can end up stuck waiting when bad interleaving**

```
Producer
while (count == BUFFER_SIZE)
 mutex_unlock (&mutex);
 cond_wait (&nonfull);
                               Consumer
                               mutex_lock (&mutex);
                                ...
                               count--;
                               cond_signal (&nonfull);
```
<span id="page-9-0"></span>• **Problem:** cond\_wait **&** cond\_signal **do not commute**

# **Condition variables (continued 2)**

#### • **Should you hold the mutex when calling signal/broadcast?**

# **Condition variables (continued 2)**

### • **Should you hold the mutex when calling signal/broadcast?**

#### • **Case 1: Holding the mutex**

- **-** Waiter is woken up by signal
- **-** Waiter immediately sleeps waiting for mutex
- **-** This causes two context switches
- **-** Pthread implementations solve this through wait morphing
- **-** Thread is automatically moved from the cv to mutex wait queue

# **Condition variables (continued 2)**

### • **Should you hold the mutex when calling signal/broadcast?**

#### • **Case 1: Holding the mutex**

- **-** Waiter is woken up by signal
- **-** Waiter immediately sleeps waiting for mutex
- **-** This causes two context switches
- **-** Pthread implementations solve this through wait morphing
- **-** Thread is automatically moved from the cv to mutex wait queue

#### • **Case 2: Not holding the mutex**

- **-** Signal occurs just before call to cond\_wait
- **-** Stuck in infinite wait

# **Semaphores [\[Dijkstra\]](http://www.cs.utexas.edu/users/EWD/transcriptions/EWD01xx/EWD123.html)**

#### • **A Semaphore is initialized with an integer** N

**-** sem\_create(N)

#### • **Provides two functions:**

- **-** sem\_wait (S) (originally called P)
- **-** sem\_signal (S) (originally called V)

• **Guarantees** sem\_wait **will return only** N **more times than** sem\_signal **called**

- Example: If  $N == 1$ , then semaphore acts as a mutex with sem\_wait as lock and sem\_signal as unlock
- **Semaphores give elegant solutions to some problems**
- **Linux primarily uses semaphores for sleeping locks**
	- **-** sema\_init, down\_interruptible, up, ...
	- **-** Also weird reader-writer semaphores, rw\_semaphore [\[Love\]](http://www.linuxjournal.com/article/5833)

## **Using a Semaphore as a Mutex**

#### • **We can use a semaphore as a mutex**

```
semaphore *s = sem\_create(1);
```

```
/* Acquire the lock */
sem_wait(s); /* Semaphore count is now 0 */
/* critical section */
/* Release the lock */
sem_signal(s); /* Seamphore count is now 1 */
```
## **Using a Semaphore as a Mutex**

#### • **We can use a semaphore as a mutex**

```
semaphore *s = sem\_create(1):
```

```
/* Acquire the lock */
sem_wait(s); /* Semaphore count is now 0 */
/* critical section */
/* Release the lock */
sem_signal(s); /* Seamphore count is now 1 */
```
#### • Couple important differences:

- **-** Mutex requires the same thread to acquire/relase the lock
- **-** Allows mutexes to implement priority inversion

## **Semaphore producer/consumer**

- Initialize full to 0 (block consumer when buffer empty)
- **Initialize** empty **to** N **(block producer when queue full)**

```
void producer (void *ignored) {
   for (:) {
      item *nextProduced = produce_item ();
      sem_wait (&empty);
      buffer [in] = nextProduced;
      in = (in + 1) % BUFFER_SIZE;
      sem_signal (&full);
   }
}
void consumer (void *ignored) {
   for (:) {
      sem_wait (&full);
      item *nextConsumed = buffer[out];
      out = (out + 1) % BUFFER SIZE;
      sem_signal (&empty);
      consume_item (nextConsumed);
   }
} 12/15
```
# **Various synchronization mechanisms**

#### • **Other more esoteric primitives you might encounter**

- **-** Plan 9 used a [rendezvous](http://doc.cat-v.org/plan_9/4th_edition/papers/sleep) mechanism
- **-** Haskell uses MVars (like channels of depth 1)
- **Many synchronization mechanisms equally expressive**
	- **-** Pintos implements locks, condition vars using semaphores
	- **-** Could have been vice versa
	- **-** Can even implement condition variables in terms of mutexes

### • **Why base everything around semaphore implementation?**

- **-** High-level answer: no particularly good reason
- **-** If you want only one mechanism, can't be condition variables (interface fundamentally requires mutexes)
- **-** Unlike condition variables, sem\_wait and sem\_signal commute, eliminating [problem of condition variables w/o mutexes](#page-9-0)

## **Semaphores and CVs OS/161**

```
struct semaphore *sem_create(const char *name, int count);
void sem_destroy(struct semaphore *sem);
void P(struct semaphore *sem);
void V(struct semaphore *sem);
struct cv *cv_create(const char *name);
void cv_destroy(struct cv *cv);
void cv_wait(struct cv *cv, struct lock *lock);
/* Ignore the lock parameter on signal and broadcast */
/* We will discuss this next class */
void cv_signal(struct cv *cv, struct lock *lock);
void cv_broadcast(struct cv *cv, struct lock *lock);
```
## **Implementation of P and V**

#### • **See os161/kern/thread/synch.c**

```
void P(struct semaphore *sem) {
   spinlock_acquire(&sem->sem_lock);
   while (sem->sem count == 0) {
       wchan_lock(sem->sem_wchan);
       spinlock_release(&sem->sem_lock);
       wchan_sleep(sem->sem_wchan);
       spinlock_acquire(&sem->sem_lock);
   }
   sem->sem_count--;
   spinlock_release(&sem->sem_lock);
}
void V(struct semaphore *sem) {
```

```
spinlock_acquire(&sem->sem_lock);
   sem->sem_count++;
   wchan_wakeone(sem->sem_wchan);
   spinlock_release(&sem->sem_lock);
}
```
15 / 15